## Cheatography

## Nikto Cheat Sheet - rt Cheat Sheet by [r.taylor27](http://www.cheatography.com/r-taylor27/) via [cheatography.com/203398/cs/43316/](http://www.cheatography.com/r-taylor27/cheat-sheets/nikto-cheat-sheet-rt)

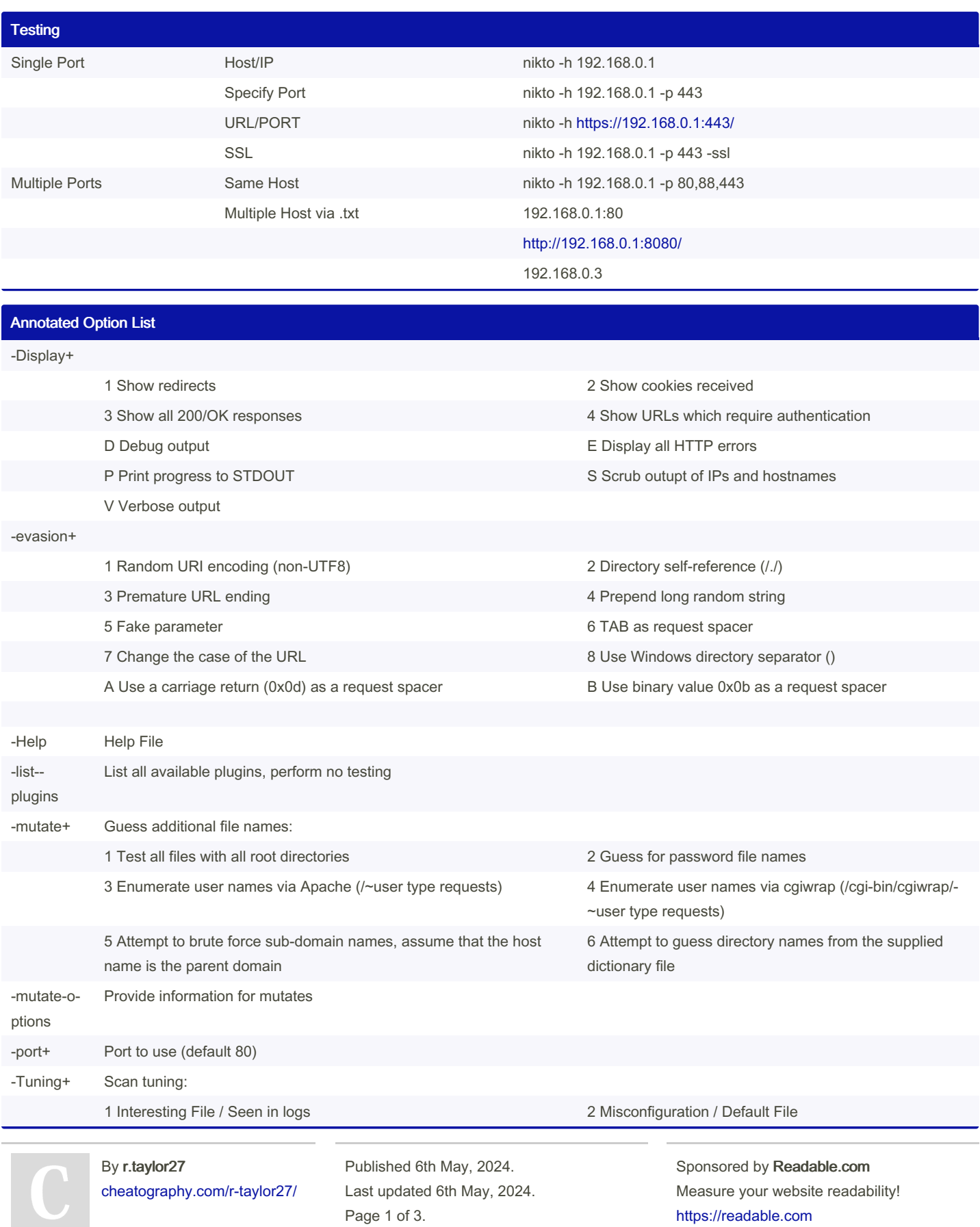

Page 1 of 3.

<https://readable.com>

## Cheatography

## Nikto Cheat Sheet - rt Cheat Sheet by [r.taylor27](http://www.cheatography.com/r-taylor27/) via [cheatography.com/203398/cs/43316/](http://www.cheatography.com/r-taylor27/cheat-sheets/nikto-cheat-sheet-rt)

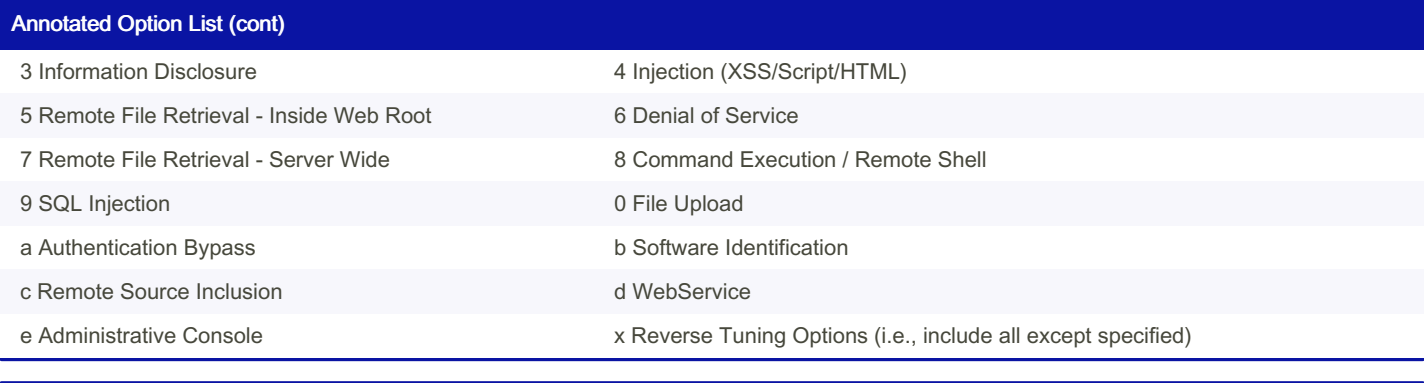

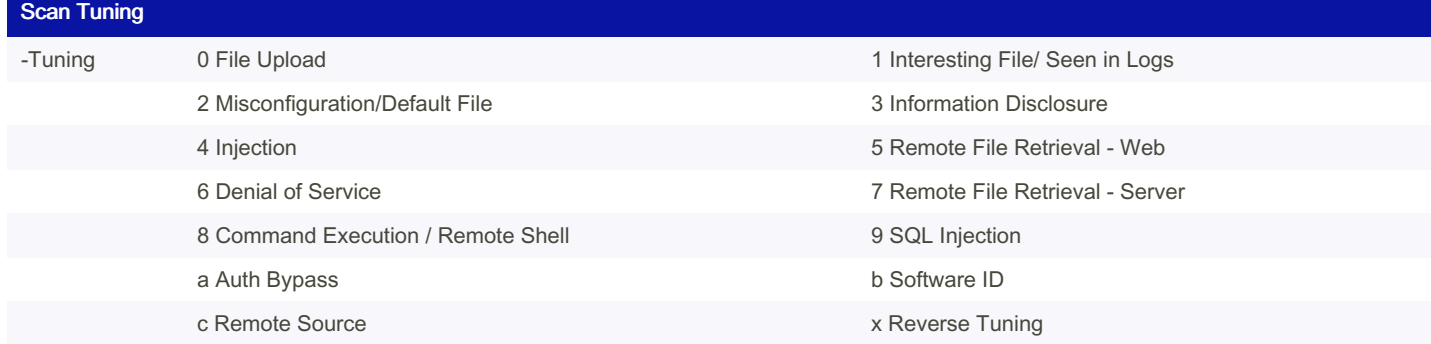

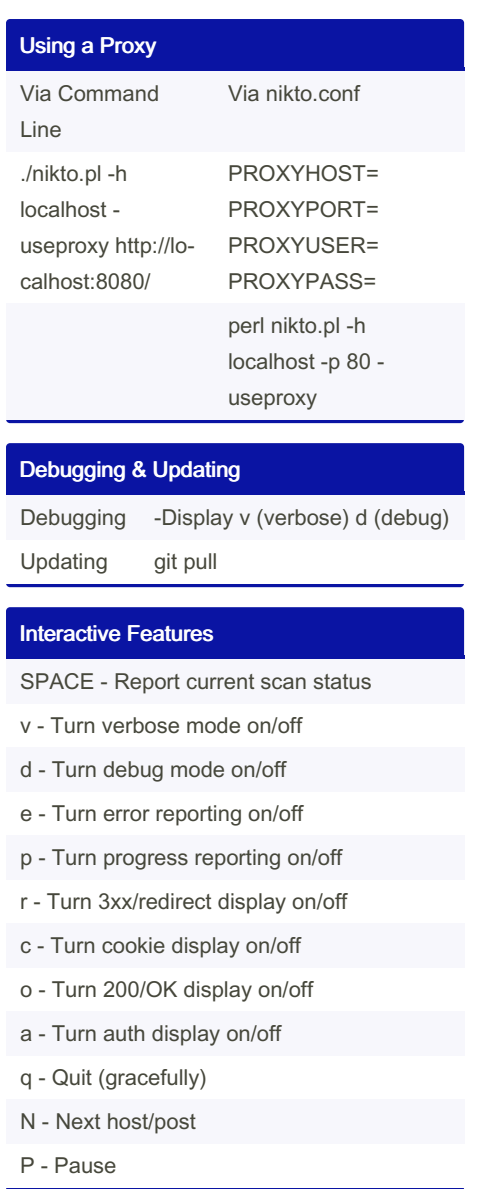

By r.taylor27 [cheatography.com/r-taylor27/](http://www.cheatography.com/r-taylor27/)

Published 6th May, 2024. Last updated 6th May, 2024. Page 3 of 3.

Sponsored by Readable.com Measure your website readability! <https://readable.com>